CS 1110 Introduction to Computing Using Python

#### Instructor: Prof. Charles Van Loan

Are You Ready? Then Let's Get Set. And Then Let's GO!

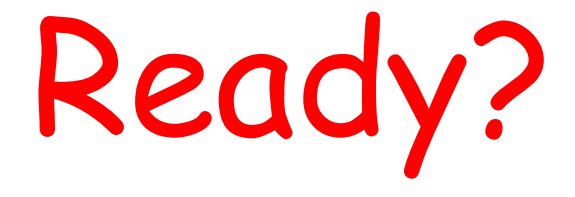

#### Actually, you are probably more than ready to take CS 1110.

Here is why….

# You Like Logic Puzzles

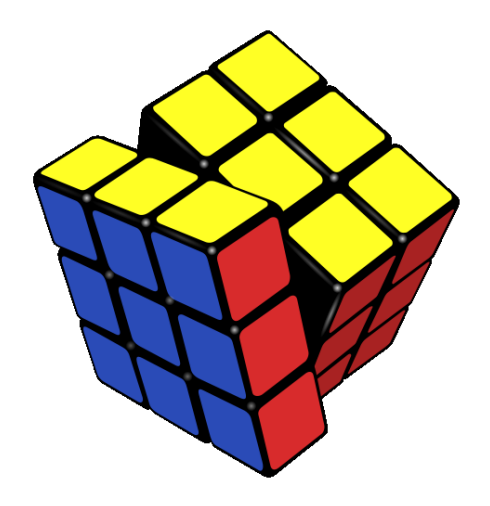

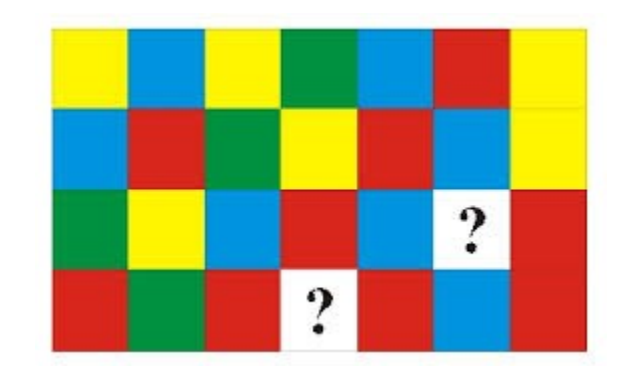

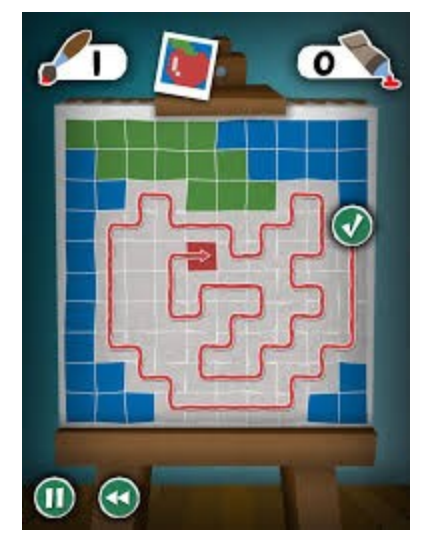

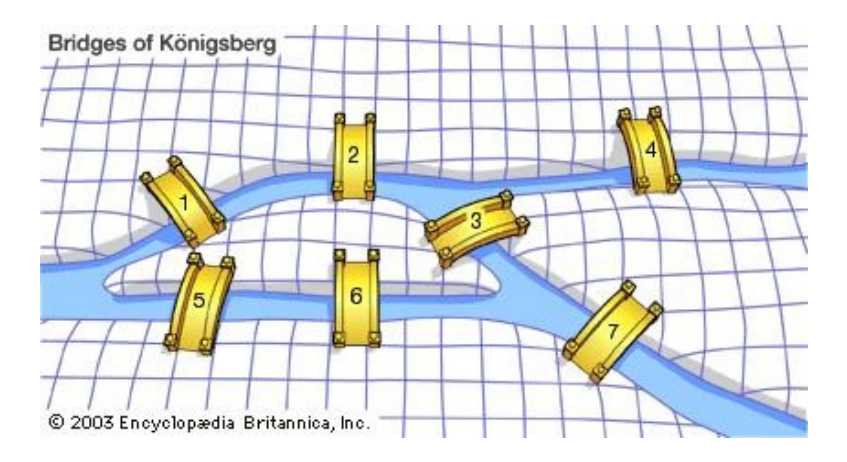

#### You Like Number Puzzles

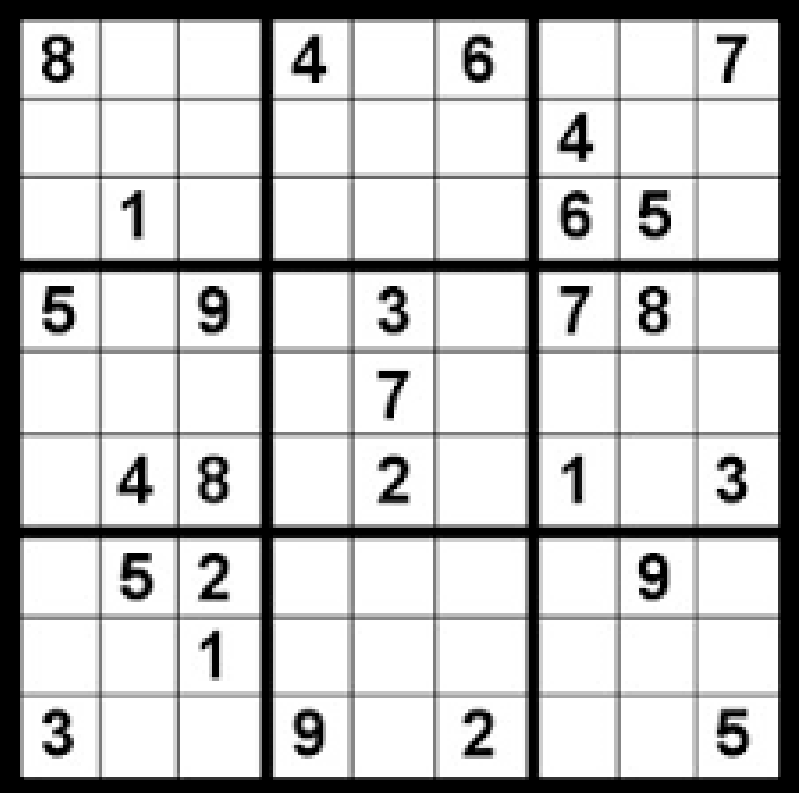

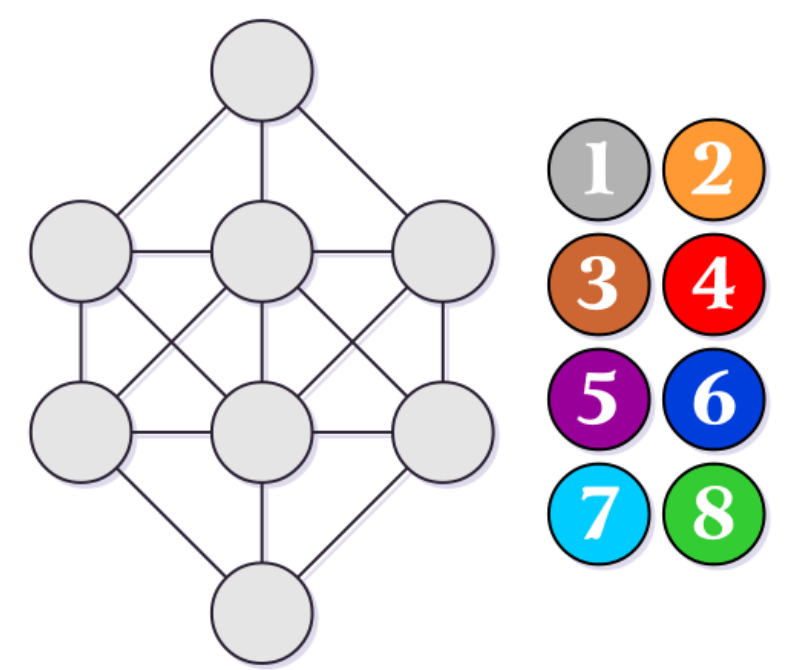

#### You Like Word Puzzles

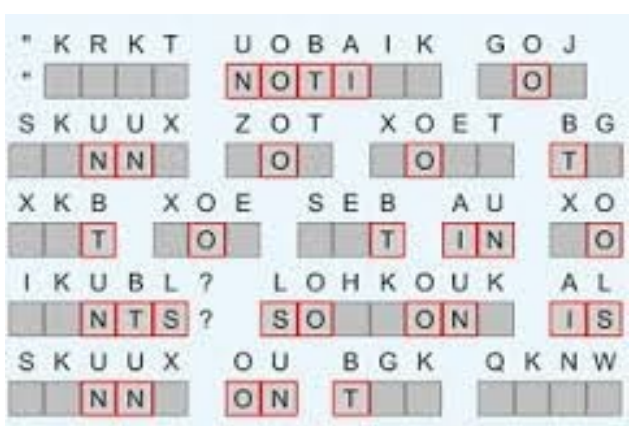

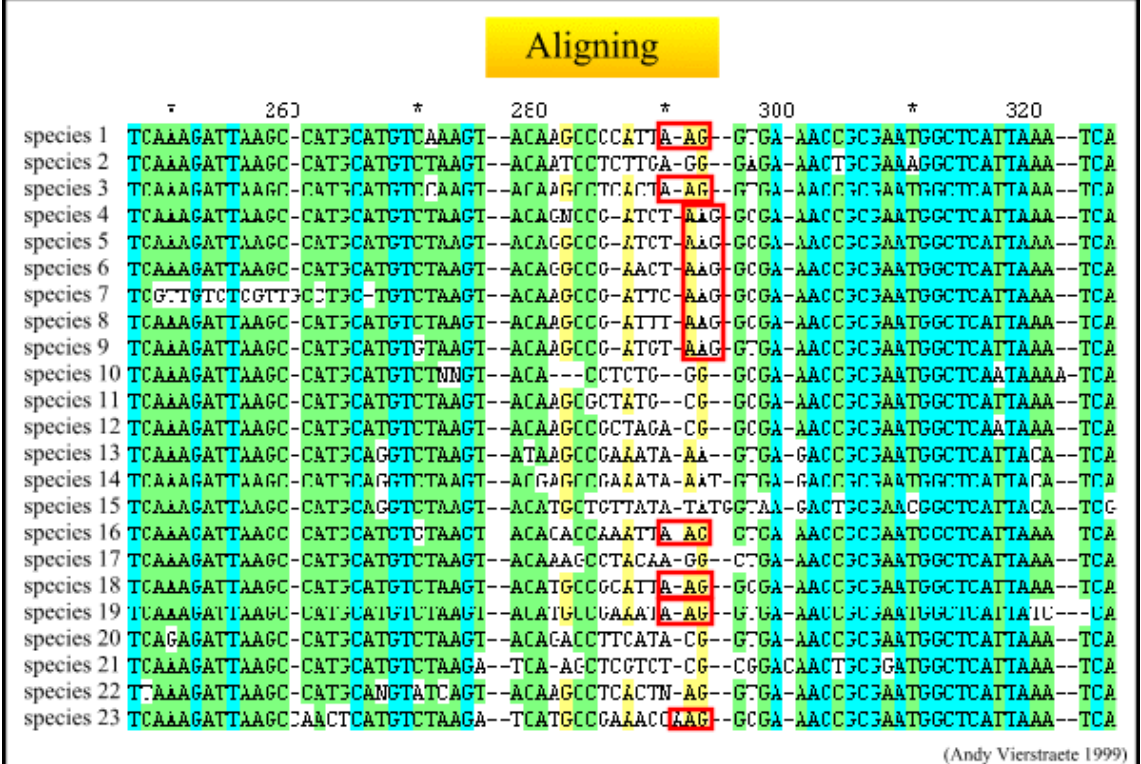

### You Practice the Science of Deduction

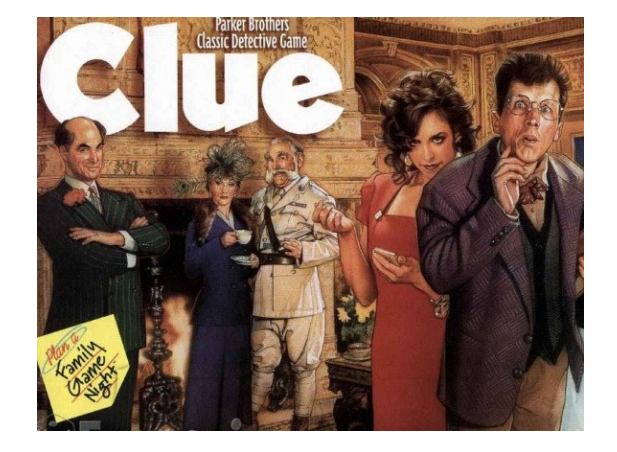

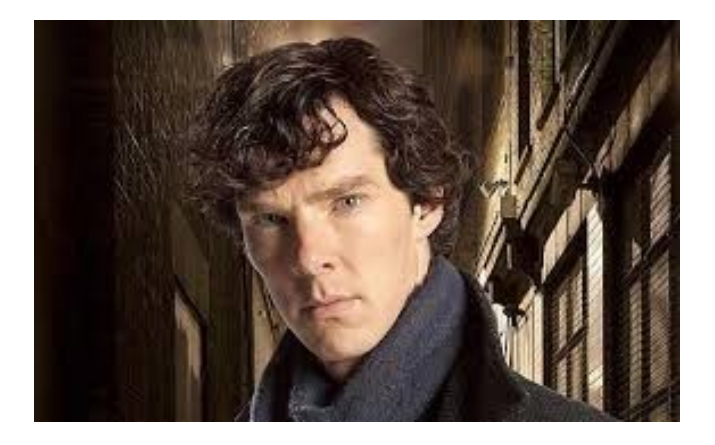

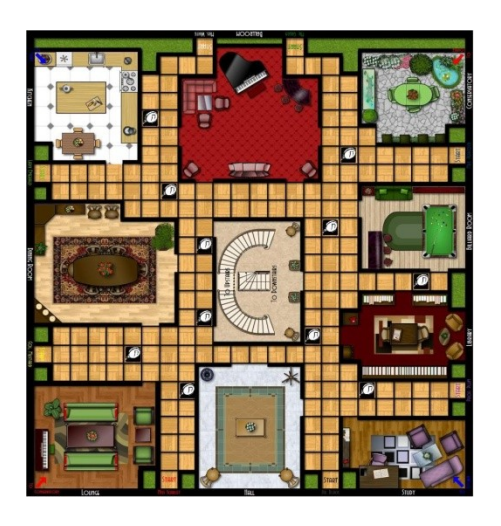

![](_page_6_Picture_4.jpeg)

#### You Like the Idea of Designing and Building

![](_page_7_Figure_1.jpeg)

![](_page_7_Picture_2.jpeg)

# You Have a "Thing" About Encoding Information & Language

![](_page_8_Picture_1.jpeg)

![](_page_8_Picture_2.jpeg)

![](_page_8_Picture_3.jpeg)

# You Have Experience with Step-by-Step Procedures

![](_page_9_Figure_1.jpeg)

![](_page_9_Picture_2.jpeg)

![](_page_9_Picture_3.jpeg)

![](_page_9_Picture_4.jpeg)

# You Had an English Teacher Who Taught You How to Write

![](_page_10_Figure_1.jpeg)

![](_page_10_Picture_2.jpeg)

![](_page_10_Picture_3.jpeg)

![](_page_10_Picture_4.jpeg)

![](_page_10_Picture_5.jpeg)

### You Wonder Why a Picture is Worth 1000 Words

![](_page_11_Picture_1.jpeg)

![](_page_11_Picture_2.jpeg)

#### You Wonder How It All Works

![](_page_12_Figure_1.jpeg)

# CS 1110: It's About the Car and…

![](_page_13_Picture_1.jpeg)

![](_page_13_Picture_2.jpeg)

### what you see out the window.

#### The Car is Important

![](_page_14_Picture_1.jpeg)

#### **That is why we use Python. It'll get you to LA.**

#### The Route is Important

![](_page_15_Picture_1.jpeg)

#### **That determines what you see. And what comes next.**

# Let's Get Set

### Here are some things that you can do right now.

#### 1. Bookmark the Course Website

**http://www.cs.cornell.edu/courses/cs1115/2015sp**

#### You will be visiting it a lot starting now!

#### 2. Read About How the Course Staff is Structured

1 Professor

6 Graduate Student TA's

40+ Undegraduate Consultants

### 3. Read About Grading

#### 40% Seven programming assignments

- 15% Prelim 1
- 15% Prelim 2
- 30% Final Exam

# 4. Read About Academic Integrity

It is essential that you understand what is and is not permissible on the computing assignments.

### 5. Read How the Lectures Work

Where course material is presented.

#### Printer-friendly lecture slides online for note-taking.

Presentation slides online for review.

Demo programs online for play.

#### 6. Read How the Labs Work

Lab assignments get you started with new Python features.

Where you get hands-on practice with course staff in the room.

You can also get help with the current assignment.

#### 7. Get the Book

#### Downloadable for free in pdf form.

Or buy hard copy.

![](_page_23_Picture_3.jpeg)

# 8. Get Your Laptop Set-Up (If necessary)

Instructions online for getting set up for Python.

The Consultants can help.

OR you can simply do all your computing in the ACCEL Lab.

# Then Let's Go!

#### Two things to keep in mind right from the start.

#### Do Not Be Fazed by What May Look Like a Staggered Start

![](_page_26_Picture_1.jpeg)

"My classmates are already ahead."

# Do Not Be Afraid to Ask For Help

![](_page_27_Picture_1.jpeg)

![](_page_27_Picture_2.jpeg)

![](_page_27_Picture_3.jpeg)